### **Tous documents autorisés. Calculatrices interdites. Durée 2h**

Pour toutes les questions, une explication **concise** est nécessaire pour que la réponse soit prise en compte. La représentation demandée est impérative.

# **1. Flottants [5 pts]**

Q1. Donner la valeur (représentation décimale) du nombre réel représenté par 0x40880000 en format IEEE754 simple précision.

```
0x40880000 représente 4,25.
En effet 0x40880000 = 0b010000001000010...0s = 0 e = E-127= 128+1-127=2 f = 2<sup>-4</sup>
Donc x = 2^2(1+2^{-4}) = 4,25
```
Q2. Coder -5,75 (représentation hexadécimale) en format IEEE754 simple précision.

 $5,75 = 2^2 + 1 + 2^{-1} + 2^{-2} = 2^2 (1 + 2^{-2} + 2^{-3} + 2^{-4})$ 

 $E = 127 + 2 = 128 + 1 = 0b10000001$ 

Représentation : 0b 11000000101110…0 = **0xC0B80000**

Q3. Donner la représentation hexadécimale du plus petit nombre strictement supérieur à 1 représentable.

 $1 = 2^0$  $E = 127$   $f = 2^{-23}$ Représentation 0b0011111110...01 = 0x3F800001

Q4. Le résultat de l'opération  $1,25x2^{-126} - 1x2^{-126}$  est-il représentable en format IEEE754 simple précision ? Une justification précise en deux lignes maximum est demandée.

Le résultat est 0,25x2<sup>-126</sup> qui est égal à 2<sup>-128</sup>, ou encore 2<sup>-127</sup>x2<sup>-1</sup>. Ce nombre n'est pas représentable en normalisé, car -126 ≤ e ≤ 127. Mais il est représentable en **dénormalisé** : E=0 ; e = -127 et  $f = 2^{-1}$ .

Q5. Quel est le résultat (représentation mathématique) de l'opération  $(2^{-10} + 2^{20}) - 2^{20}$  effectuée dans l'additionneur flottant IEEE754 **double** précision ?

En double précision, la partie fractionnaire est sur 52 bits, donc le décalage ne produit pas d'arrondi pour l'addition  $(2^{-10} + 2^{20})$ . Le résultat est donc le résultat exact,  $2^{-10}$ .

## **2. Fonctions booléennes et circuits combinatoires [5 pts]**

Soit la fonction booléenne F des variables  $X_3$ ,  $X_2$ ,  $X_1$ ,  $X_0$  définie par la table de vérité de la table 1.

Q6. Donner l'écriture de F sous forme disjonctive normale (somme de minterms) et sous forme conjonctive normale (produit de maxterms).

 $F = m0 + m1 + m4 + m5 + m6 + m8 + m9 + m10 + m11 + m12 + m13 = M2.M3.M7.M14.M15$ Avec par exemple m1 = !X3. !X2. !X1.X0 et  $M2 = X3 + X2 + IX1 + X0$ 

 $C'$ est la somme des minterms pour lesquels la fonction F vaut 1 et le produit des maxterms pour lesquels elle vaut 0.

Q7. Donner une forme réduite de F ; justifier par un diagramme de Karnaugh.

De façon générale, les minterms pour un diagramme de karnaugh à 4 variables sont répartis ainsi :

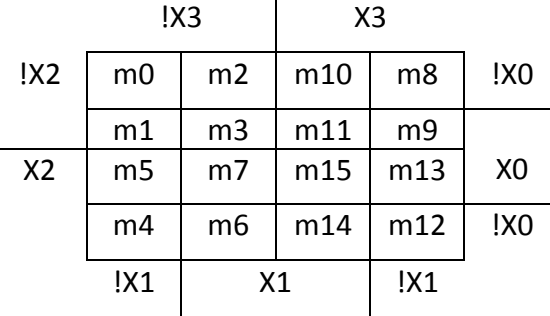

Pour la fonction F, on obtient :

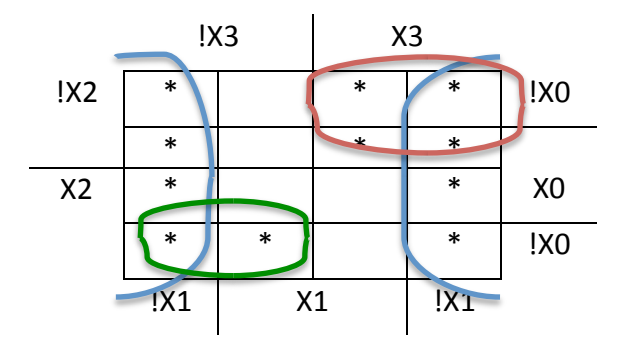

#### **F = !X1 + X3. !X2 + !X3.X2.!X0**

Q8. Implanter la fonction logique F avec un multiplexeur 8 entrées 1 sortie et un inverseur en complétant la figure 1. Les entrée 0 et 1 sont également disponibles ; si une entrée du multiplexeur doit être connectée à 0 ou à 1, on notera un 0 ou un 1 sur cette entrée.

La table 1 complétée donne les sorties du multiplexeur attendues pour chaque configuration de X<sub>3</sub>, X<sub>2</sub>, X<sub>1</sub>. Et la figure 2 montre les connexions. NB : l'attribution correcte des lignes de **commande CO, C1, C2** est essentielle.

Q9. On veut implanter la fonction logique F avec un multiplexeur 4 entrées 1 sortie connecté suivant le schéma de la figure 2. Donner la table de vérité de C<sub>1</sub> et C<sub>0</sub> en fonction de X<sub>3</sub>, X<sub>2</sub>, X<sub>1</sub>. Aucun schéma n'est demandé. 

La table de vérité ci-dessous donne les sorties attendues du multiplexeur en fonction de  $X_3, X_2$ ,  $X_1$ . Les configurations des commandes s'en déduisent, par exemple la commande doit sélectionner à l'entrée 2 lorsque !X0 est attendu.

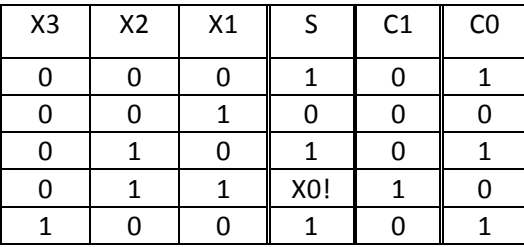

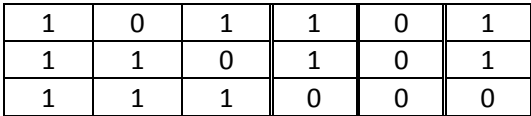

## **3. Bascules et Automates [3 pts]**

Q10. En négligeant les temps de retard entre entrée et sortie, donner le signal Q pour les entrées de la figure 3 dans le cas de la bascule D (opaque) ; Q est initialement à 1.

Voir schéma

Q11. Réaliser un automate qui fonctionne comme un compteur par 6 ou par 8, selon une entrée E qui est à 1 en mode compteur par 6 et 0 en mode compteur par 8. On donnera le nombre de bascules D nécessaires, la table de transition (table de vérité des D<sub>i</sub> en fonction des Q<sub>i</sub> et de E) et un schéma de principe. L'expression réduite des fonctions de transition n'est pas demandée.

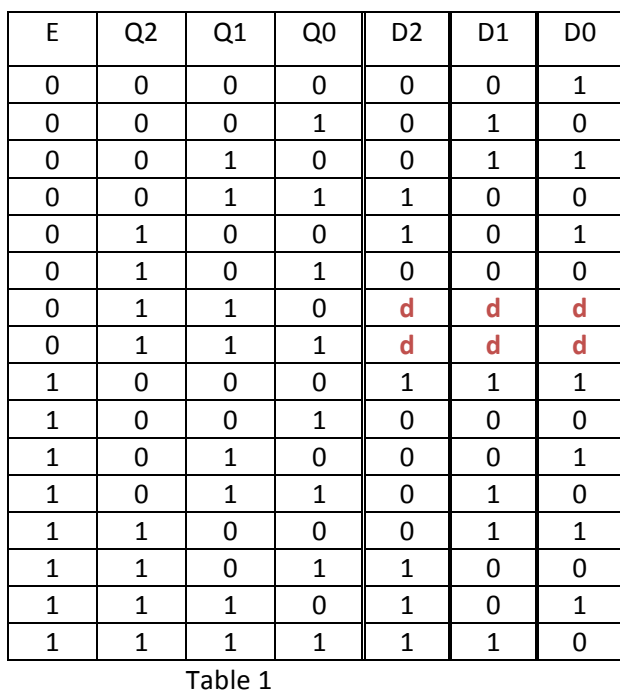

Nombre de bascules D nécessaires : 3, pour coder 8 états Table de transition :

Une table de vérité doit être complète : toutes les configuration des entrées doivent être présentes. En fonctionnement compteur par 6, les sorties dans les états 6 et 7 sont indifférentes  $(d = don't care)$ , puisque ces états ne se présentent pas. Le schéma de principe est décrit dans le cours.

# **4. Microarchitecture [4 pts]**

On considère la carte machine de la figure 4. Les réponses utiliseront le format de la table 2.

Q12. Définir les commandes associées à l'exécution de l'instruction SW Rd, Imm(Ra)

Q13. On veut étendre le jeu d'instruction MIPS avec les instructions

• Chargement pré-incrémenté

**LWA Rd, Imm(Ra)** qui effectue Rd <- Mem [Ra+ES(imm)] et Ra <- Ra+ES(imm)

• Rangement post-incrémenté

**SWP Rd, Imm(Ra)** qui effectue Mem [Ra] <- Rd et Ra <- Ra+ES(imm)

Définir les commandes associées à l'exécution de ces instructions.

```
1) SW Rd, Imm(Ra)
```
En langage transfert :

RAdm <- Ra + ES(Imm) via bus A, bus B, UAL et Bus R.

Mem(RAdM) <- Rd via bus A (pour l'adresse) et bus B (pour la donnée)

2) LWA Rd, Imm(Ra)

La différence avec LW est la modification de Ra (pré-incrémentation). Il faut donc sauvegarder la valeur du calcul d'adresse.

En langage transfert

RAdm et  $Ra < -Ra + ES(lmm)$  via bus A, bus B, UAL et Bus R.

 $Rd \leq Mem(RAdM)$  via bus A (pour l'adresse) et bus R (pour la donnée)

On peut remarquer que l'utilisation de RAdM n'est pas nécessaire, puisque Ra contient l'adresse à la fin du premier cycle. Une solution également valide est donc:

 $Ra <$ - Ra + ES(Imm) via bus A, bus B, UAL et Bus R.

 $Rd \leq Mem(Ra)$  via bus A (pour l'adresse) et bus B (pour la donnée)

3) SWP Rd, Imm(Ra)

La différence avec SW est l'utilisation de Ra sans calcul et sa modification ultérieure (postincrémentation). Il faut donc effectuer l'incrémentation après l'accès mémoire. Ceci peut se faire en 2 cycles, car Ra peut être utilisé directement pour adresser la mémoire.

En langage transfert

Mem(Ra) <-Rd via bus A (pour l'adresse) et bus B (pour la donnée)

 $Ra <$ - Ra + ES(Imm) via bus A, bus B, UAL et Bus R.

La description en langage transfert est indiquée ici pour faciliter la compréhension du corrigé. Elle n'était pas demandée.

La table qui suit répond aux Q12 et Q13.

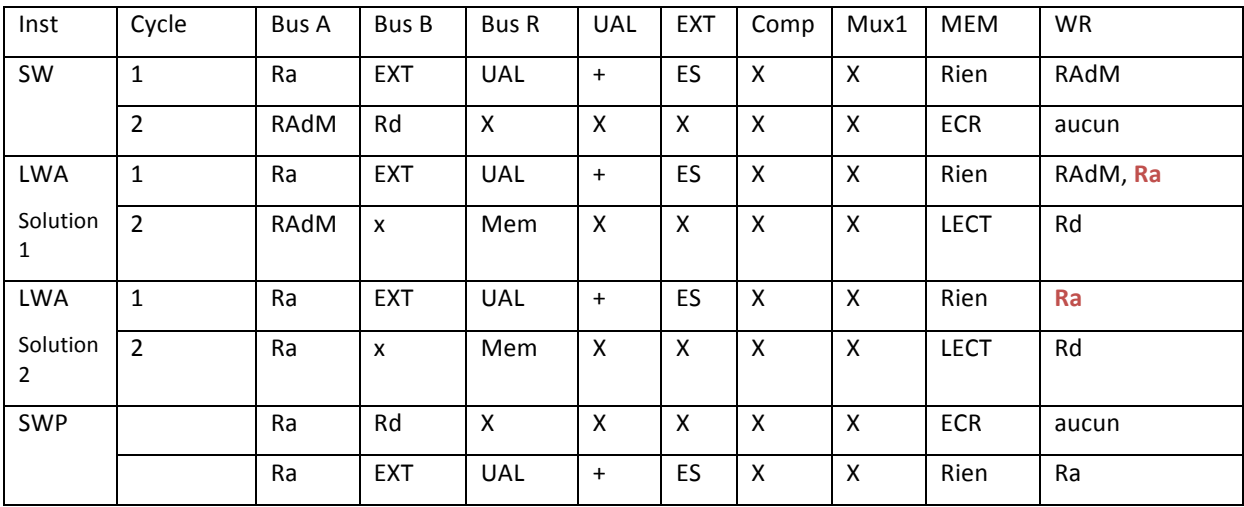

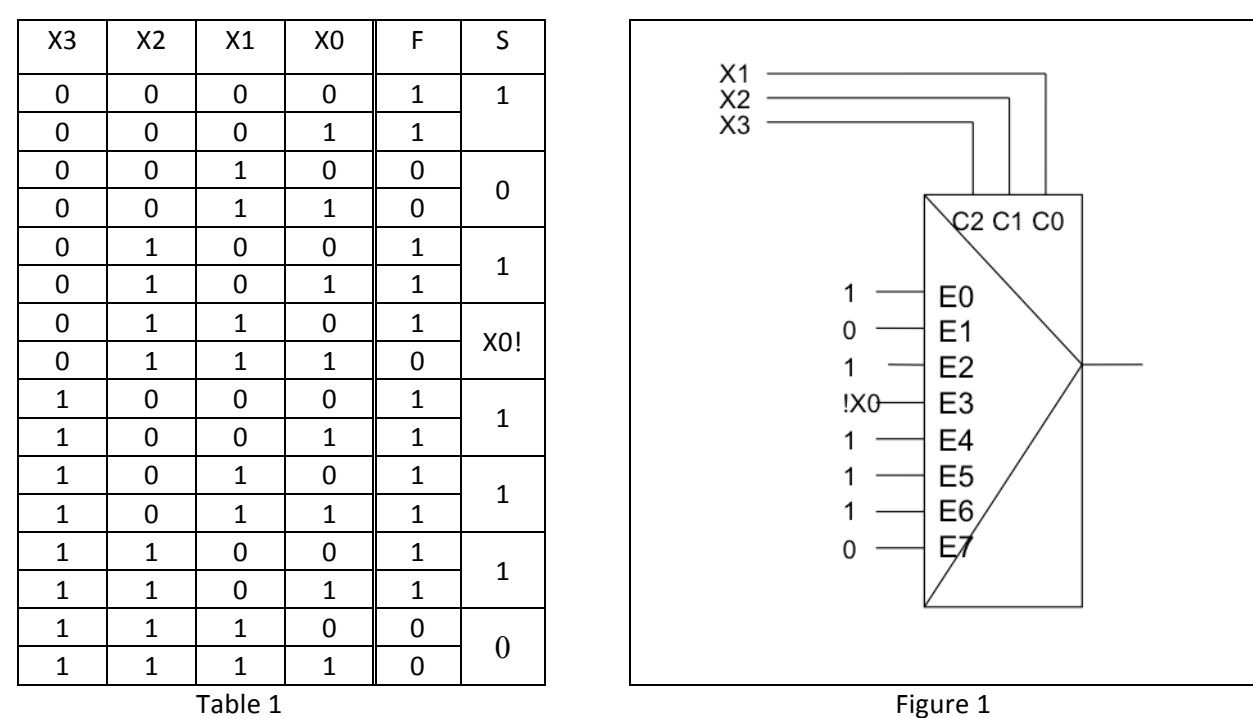

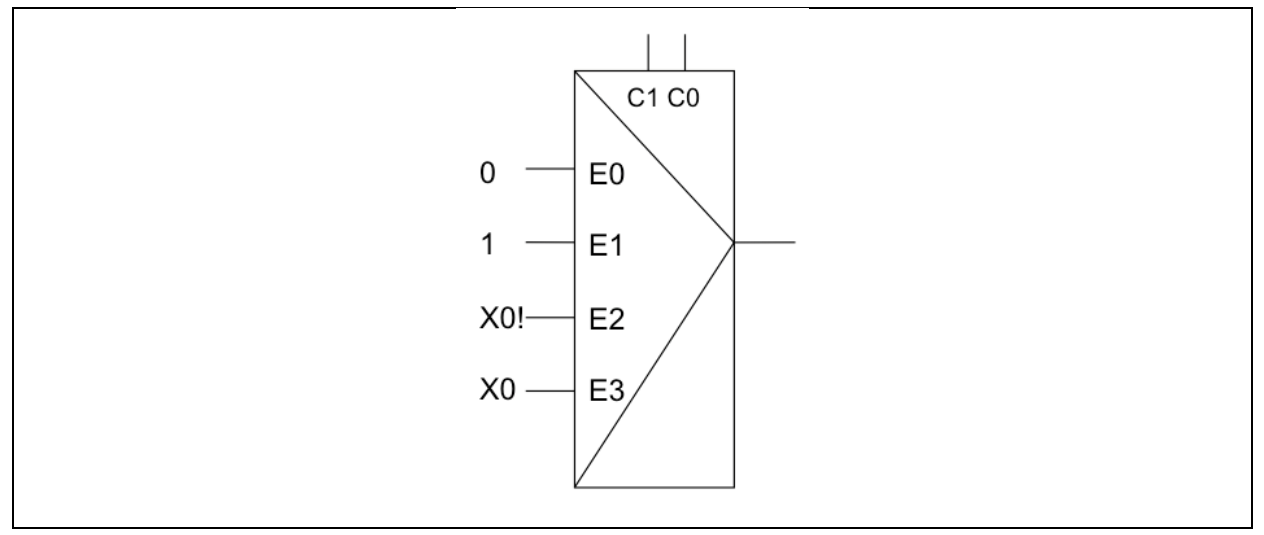

Figure 2

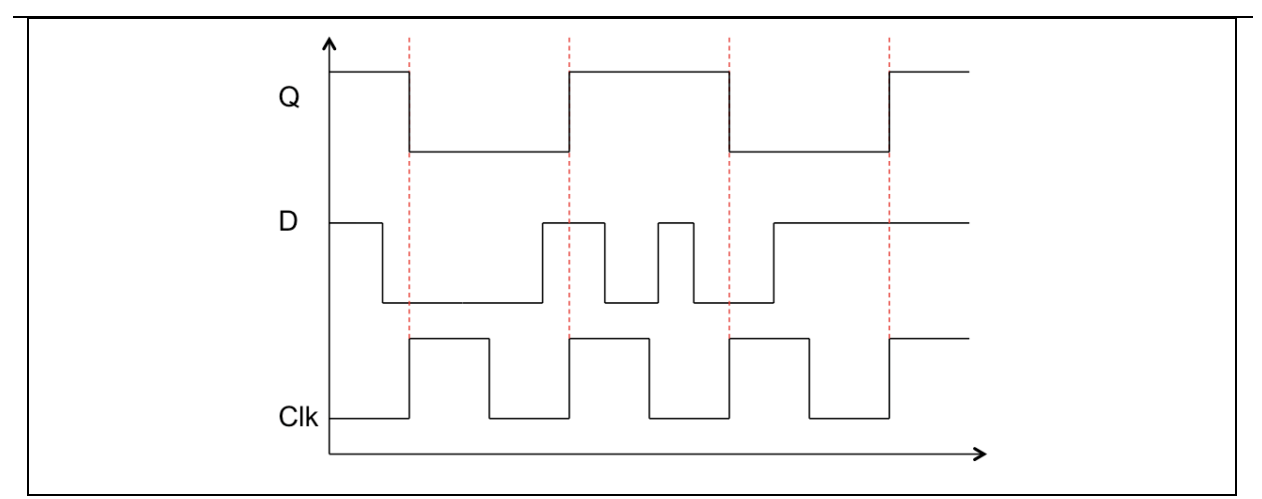

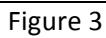

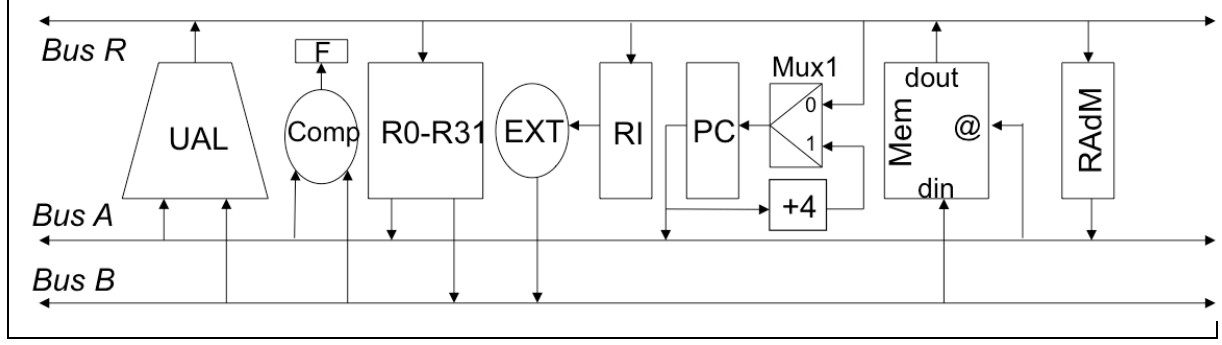

Figure 4

| Inst | Cycle | Bus A | Bus B | <b>Bus R</b> | <b>UAL</b> | <b>EXT</b> | Comp | Mux1 | <b>MEM</b> | WR |
|------|-------|-------|-------|--------------|------------|------------|------|------|------------|----|
|      |       |       |       |              |            |            |      |      |            |    |

Table 2